# Chapter 353

# **Curve Fitting – CDF**

# **Introduction**

This procedure estimates the parameters of several probability distributions using paired data that consist of an *X* variable's value and its corresponding cumulative distribution function (*CDF*) value, labelled *P*. *CDF*(*x*) is the probability that *X* is less than a particular value of *X* which is labelled *x*. The probability distribution functions that are available in this procedure include Beta, Gamma, Logistic, Normal, and Weibull.

Curve fitting refers estimating the distribution's parameters using nonlinear regression. An introduction to curve fitting and nonlinear regression is provided in the chapter entitled *Introduction to Curve Fitting*. Below is an example of fitting a CDF can be accomplished with this procedure.

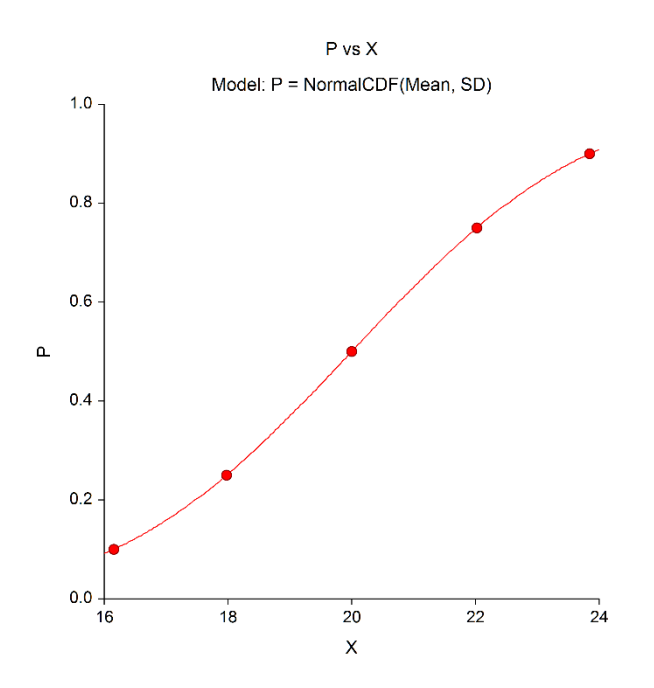

One application that could use this procedure to supply appropriate parameter estimates is the sample size planning technique (Bayesian) Assurance. This technique, which is available in our companion product **PASS**, calculates the Expected Power of a given design model using data from an *elicitation step*. The elicitation step provides an expert's educated guess of certain quantiles of each parameter's distribution. These quantiles are then smoothed by finding a good-fitting probability distribution.

# **Available CDF Models**

The follow probability distribution models are estimated by this procedure.

# **1. Beta Distribution: P = BetaCDF(A, B)**

This model estimates the parameters of the CDF of the Beta distribution from a set of data consisting of two columns. One column of gives the value of a random variable X. The other column gives the corresponding probability that X will take a value less than or equal to X.

## **Arguments**

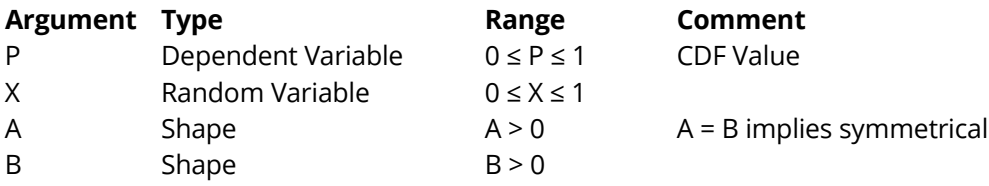

# **2. CDF of the Gamma Distribution: P = GammaCDF(A, B)**

This model estimates the parameters of the CDF of the Gamma distribution from a set of data consisting of two columns. One column of gives the value of a random variable X. The other column gives the corresponding probability that X will take a value less than or equal to X.

## **Arguments**

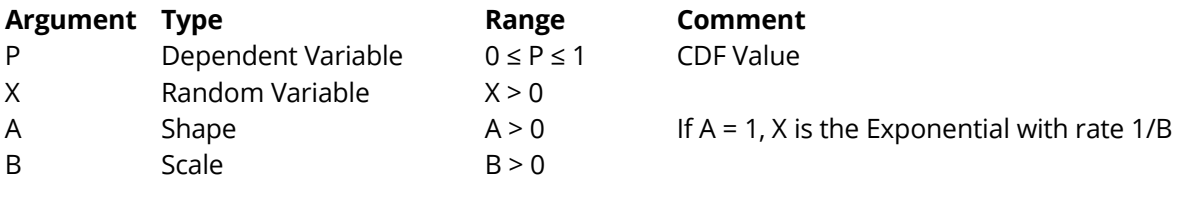

# **3. CDF of the Logistic Distribution: P = LogisticCDF(A, B)**

This model estimates the parameters of the CDF of the Logistic distribution from a set of data consisting of two columns. One column of gives the value of a random variable X. The other column gives the corresponding probability that X will take a value less than or equal to X.

## **Arguments**

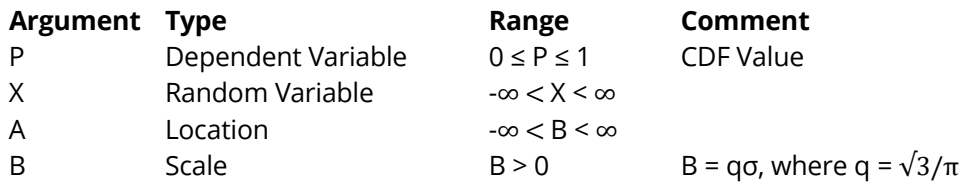

This model estimates the parameters of the CDF of the Lognormal distribution from a set of data consisting of two columns. One column of gives the value of a random variable X. The other column gives the corresponding probability that X will take a value less than or equal to X.

If X is lognormally distributed, then  $Z = log(X)$  is normally distributed.

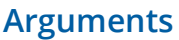

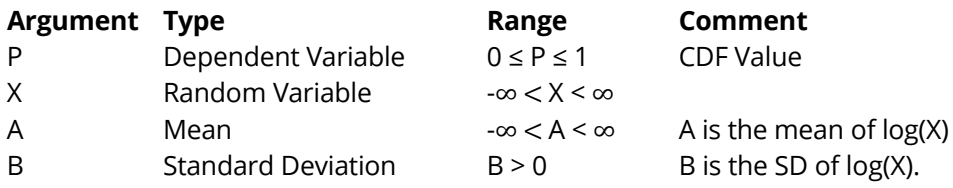

# **5. CDF of the Normal Distribution: P = NormalCDF(A, B)**

This model estimates the parameters of the CDF of the Normal distribution from a set of data consisting of two columns. One column of gives the value of a random variable X. The other column gives the corresponding probability that X will take a value less than or equal to X.

## **Arguments**

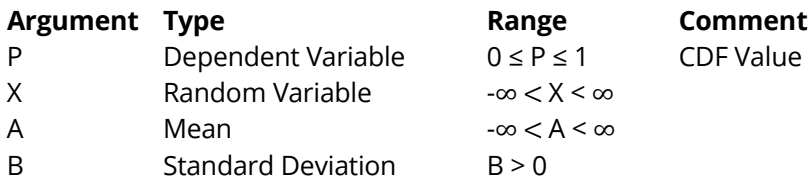

# **6. CDF of the Student's T Distribution: P = StudentsTCDF(A, B, C)**

This model estimates the parameters of the CDF of Student's t distribution from a set of data consisting of two columns. One column of gives the value of a random variable X. The other column gives the corresponding probability that X will take a value less than or equal to X.

## **Arguments**

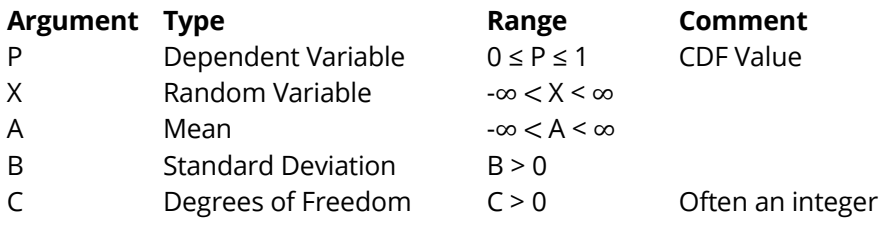

# **7. CDF of the Triangle Distribution: P = TriangleCDF(A, B, C)**

This model estimates the parameters of the CDF of the Triangle distribution from a set of data consisting of two columns. One column of gives the value of a random variable X. The other column gives the corresponding probability that X will take a value less than or equal to X.

## **Arguments**

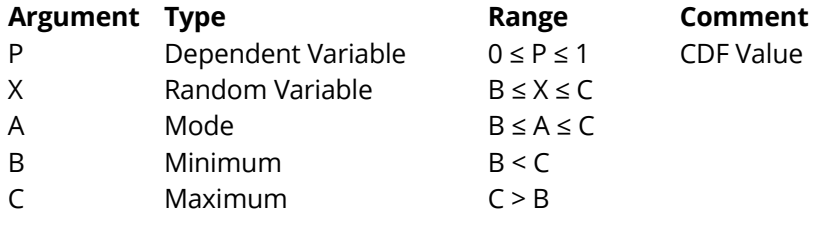

# **8. CDF of the Uniform Distribution: P = UniformCDF(A, B)**

This model estimates the parameters of the CDF of the Triangle distribution from a set of data consisting of two columns. One column of gives the value of a random variable X. The other column gives the corresponding probability that X will take a value less than or equal to X.

## **Arguments**

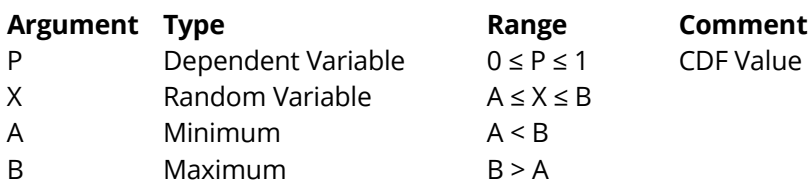

# **9. CDF of the Weibull Distribution: P = WeibullCDF(A, B)**

This model estimates the parameters of the CDF of the Normal distribution from a set of data consisting of two columns. One column of gives the value of a random variable X. The other column gives the corresponding probability that X will take a value less than or equal to X.

## **Arguments**

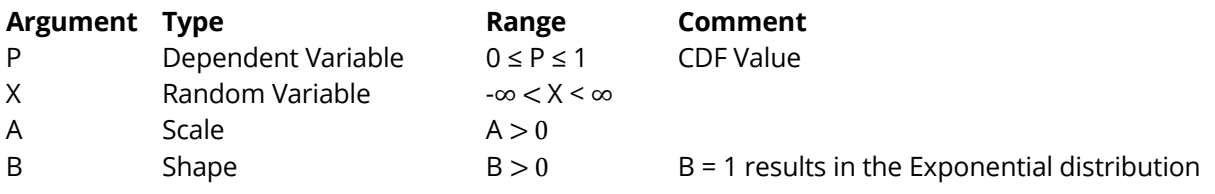

# **Confidence Intervals**

Two methods are used to calculate confidence intervals of the regression parameters and predicted values. The first method is based on the usual normality and constant variance of residuals assumptions. When the data follow these assumptions, standard expressions for the confidence intervals are used based on the Student's *t* distribution. Unfortunately, nonlinear regression datasets rarely follow these assumptions.

The second method is called the *bootstrap* method. This is a modern, computer-intensive method that has only become available in recent years as extensive computer power has become available. Unfortunately, this method requires a moderate sample size.

## **Bootstrap Confidence Intervals**

*Bootstrapping* provides standard errors and confidence intervals for nonlinear-regression parameter, predicted means, and predicted values. The method is simple in concept, but it requires extensive computation time.

Bootstrap confidence intervals are based on the assumption that your sample is actually representative of the population. Beginning with this assumption, *B* samples are drawn (*B* is over 1000) of size *N* from your original sample with replacement. With replacement sampling means that each observation may be selected more than once. For each bootstrap sample, the nonlinear-regression results are computed and stored.

Suppose you want the standard error and a confidence interval of a regression parameter. The bootstrap sampling process provides *B* estimates of this parameter. The standard deviation of these *B* estimates is the bootstrap estimate of the standard error of the parameter. The bootstrap confidence interval is found by arranging the *B* values in sorted order and selecting the appropriate percentiles from the list. For example, a 90% bootstrap confidence interval for the parameter is given by fifth and ninety-fifth percentiles of the bootstrap parameter values.

The main assumption made when using the bootstrap is that your sample approximates the population. Because of this assumption, bootstrapping does not work well for small samples in which there is little likelihood that the sample is representative of the population. Bootstrapping should only be used in medium to large samples.

# **Bootstrap Prediction Intervals**

Bootstrap confidence intervals for the mean of *Y* given *X* are generated from the bootstrap sample in the usual way. To calculate prediction intervals for the predicted value (not the mean) of *Y* given *X* requires a modification to the predicted value of *Y* to be made to account for the variation of *Y* about its mean. This modification of the predicted *Y* values in the bootstrap sample, suggested by Davison and Hinkley, is as follows.

$$
\hat{y}_i = \hat{y}_i + e_r^*
$$

where  $e_{r}^{\ast}$  is a randomly selected modified residual (see below). By adding the residual, we have added an appropriate amount of variation to represent the variance of individual *Y*'s about their mean value.

## **Modified Residuals**

Davison and Hinkley (1999) page 279 recommend the use of a special rescaling of the residuals when bootstrapping to keep results unbiased. Because of the high amount of computing involved in bootstrapping, these modified residuals are calculated using

$$
e_j^* = \frac{e_j}{\sqrt{1 - \frac{1}{N}}} - \bar{e}
$$

where

$$
\bar{e} = \frac{\sum_{j=1}^{N} e_j}{N}
$$

Note that there is a different rescaling than Davison and Hinkley recommended. We have used this rescaling because it is much quicker to calculate.

# **Hypothesis Testing**

When curves are fit to two or more groups, it is often of interest to test whether certain regression parameters are equal and whether the fitted curves coincide. Although some approximate results have been obtained using indicator variables, these are asymptotic results, and little is known about their appropriateness in small samples. We provide a test of the hypothesis that all group curves coincide using an *F*-test that compares the residual sum of squares obtained when the grouping is

ignored with the total of the residual sum of squares obtained for each group. This test is routinely used in the analysis of variance associated with linear models and its application to nonlinear models has occasionally been suggested. However, it is based on naive assumptions that seldom occur.

Because of the availability of fast computing speed in recent years, a second method of hypothesis testing, called the *randomization test*, is now available. This test will be discussed next.

# **Randomization Test**

Randomization testing is discussed by Edgington (1987). The details of the randomization test are simple: all possible permutations of the group variable while leaving the dependent and independent variables in their original order are investigated. For each permutation, the difference between the estimated group parameters is calculated. The number of permutations with a magnitude greater than or equal to that of the actual sample is counted. Dividing this count by the number of permutations gives the significance level of the test.

The randomization test is suggested because an exact test is achieved without making unrealistic assumptions about the data such as constant variance, normality, or model accuracy. The test was not used in the past because the number of computations was prohibitive. In fact, the randomization test was originally proposed by Fisher and he chose his *F*-test because its distribution close approximated the randomization distribution.

The only assumption that a randomization test makes is that the data values are *exchangeable* under the null hypothesis.

For even moderate sample sizes, the total number of permutations is in the trillions, so a Monte Carlo approach is used in which the permutations are found by random selection rather than enumeration. Using this approach, a reasonable approximation to the test's probability level may be found by considering only a few thousand permutations rather than the trillions needed for complete enumeration. Edgington suggests that at least 1000 permutations be computed. We suggest that this be increased to 10000 for important results.

The program tests two types of hypotheses using randomization tests. The first is that each of the estimated model parameters is equal. The second is that the individual fitted curves coincide across all groups.

## **Randomization Statistics for Testing Parameter Equivalence**

The test statistic for comparing a model parameter is formed by summing the difference between the group parameter estimates for each pair of groups. If there are *G* groups, the test statistic is computed using the formula

$$
B_{RT} = \sum_{i=1}^{G-1} \sum_{j=i+1}^{G} |\hat{\beta}_i - \hat{\beta}_j|
$$

## **Randomization Statistics for Testing Curve Equivalence**

The test statistic for comparing the whole curve is formed by summing the difference between the estimated predicted values for each pair of groups at several points along the curve. If there are *G* groups and *K* equally spaced test points, the test statistic is computed using the formula

$$
C_{RT} = \sum_{k=1}^{K} \sum_{i=1}^{G-1} \sum_{j=i+1}^{G} |\hat{y}_{ki} - \hat{y}_{kj}|
$$

# **Data Structure**

The data are entered in two variables: one cdf variable and one independent variable. Additionally, you may specify a frequency variable containing the observation count for each row and a group variable that is used to partition the data into independent groups.

# **Missing Values**

Rows with missing values in the variables being analyzed are ignored in the calculations. When only the value of the dependent variable is missing, predicted values are generated.

# **Example 1 – Fitting a Normal Distribution**

This section presents an example of how to fit a Normal cdf to the data in the table below. Actually, these data where generated using the Normal distribution on **NCSS**'s Probability Calculator with the mean set to 20 and the standard deviation set to 3. This will allow us to determine how well the results conform to the original values.

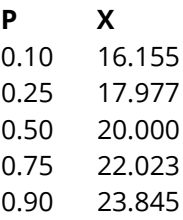

These data are recorded in the *Normal* dataset. In this example, the dependent variable is P, and the independent variable is X.

## **Setup**

To run this example, complete the following steps:

### **1 Open the Normal example dataset**

- From the File menu of the NCSS Data window, select **Open Example Data**.
- Select **Normal** and click **OK**.

### **2 Specify the Curve Fitting – CDF procedure options**

- Find and open the **Curve Fitting – CDF** procedure using the menus or the Procedure Navigator.
- The settings for this example are listed below and are stored in the **Example 1** settings file. To load these settings to the procedure window, click **Open Example Settings File** in the Help Center or File menu.

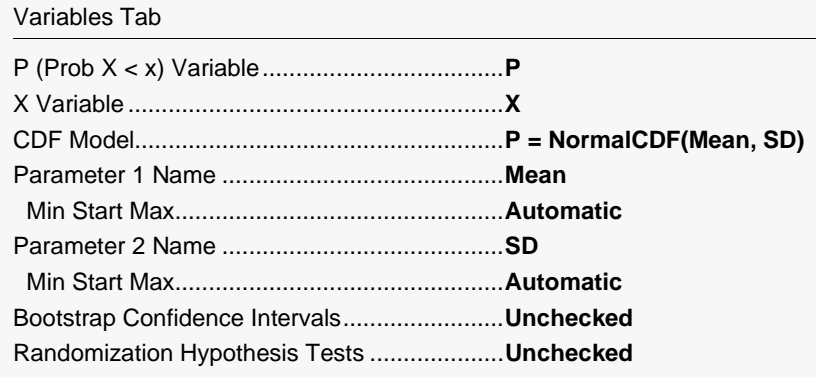

### Reports Tab

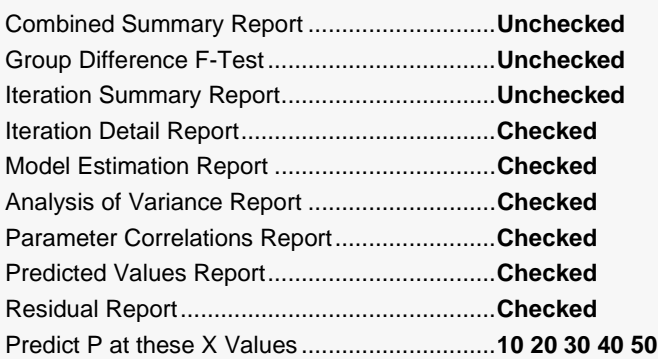

### **3 Run the procedure**

• Click the **Run** button to perform the calculations and generate the output.

## **Function Plot**

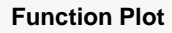

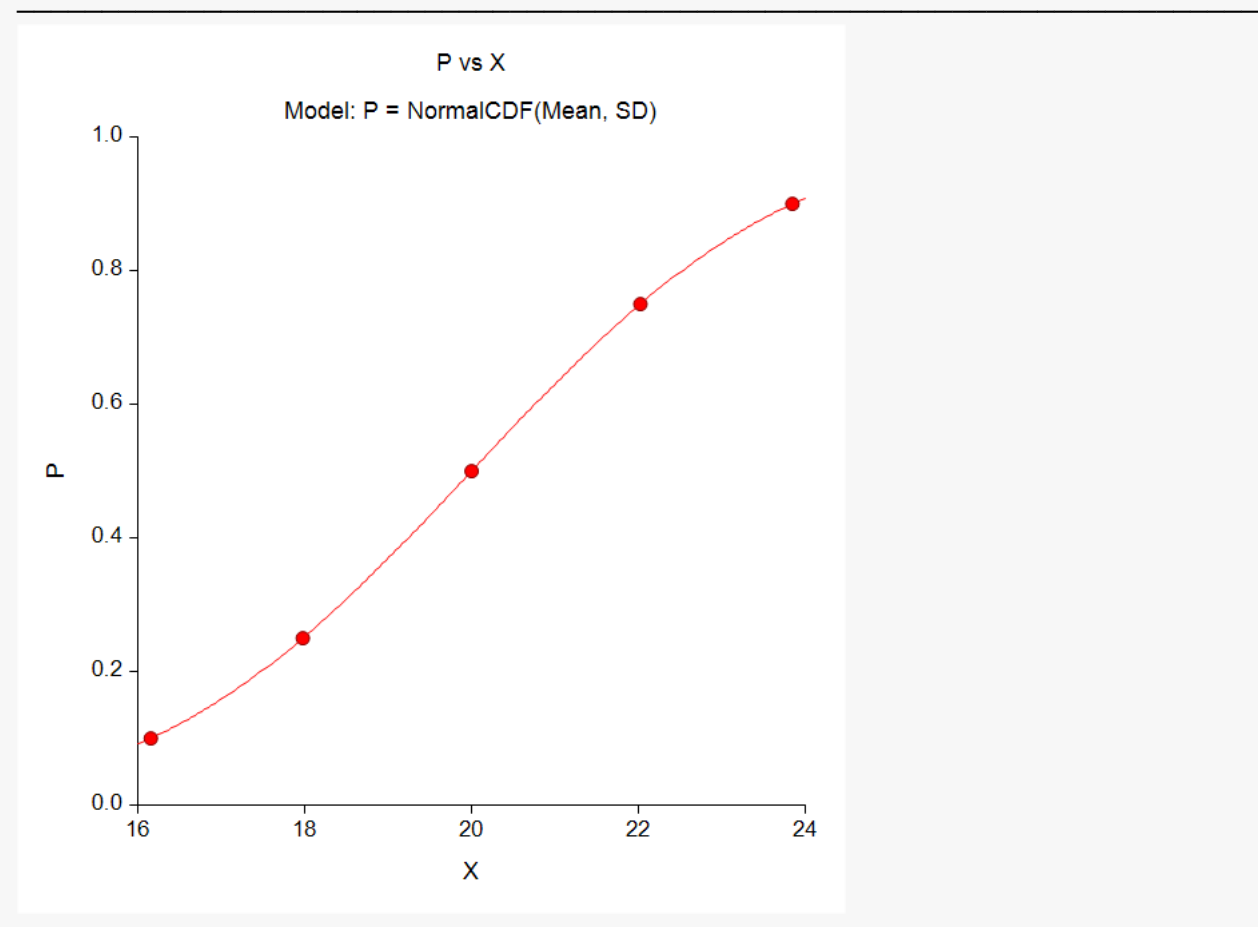

This plot displays the data and fitted curve, allowing you to quickly assess the quality of the results. In this example the data fits perfectly.

**353-9**

## **Iteration Detail**

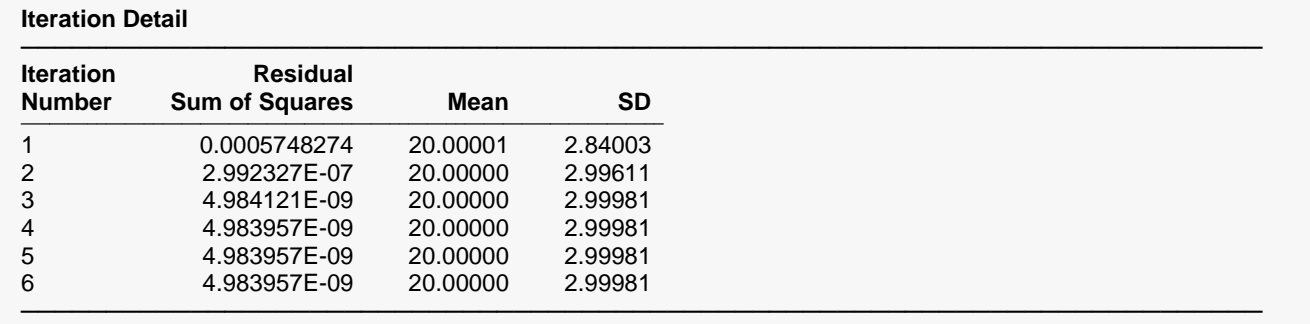

This report displays the progress of the search algorithm as it iterates toward a solution. It allows you to assess whether the algorithm had indeed converged or whether the program should be re-run with the Maximum Iterations increased or the search parameters changed.

# **Model Estimation**

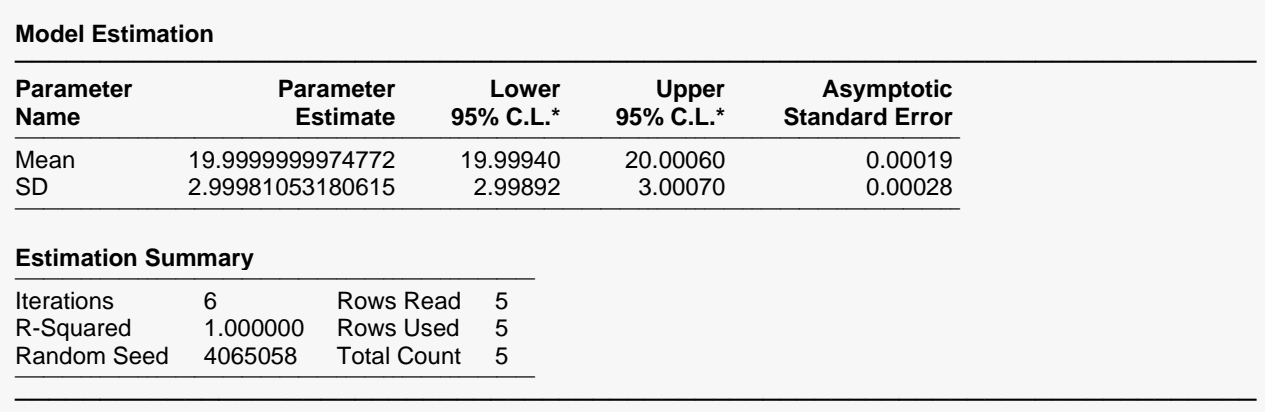

\* These confidence intervals assume that the observations are independent. This is often not true for the observations fitted by this procedure. Also, the true sample size may not be properly represented.

This report displays the details of the estimation of the model parameters.

### **Parameter Name**

The name of the parameter whose results are shown on this line.

### **Parameter Estimate**

The estimated value of this parameter. Note that it is always provided in double precision.

### **Lower 95% C.L.**

The lower value of a 95% confidence limit for this parameter. This is a large sample (at least 25 observations for each parameter) confidence limit.

## **Upper 95% C.L.**

The upper value of a 95% confidence limit for this parameter. This is a large sample (at least 25 observations for each parameter) confidence limit.

## **Asymptotic Standard Error**

An estimate of the standard error of the parameter based on asymptotic (large sample) results.

## **Iterations**

The number of iterations that were completed before the nonlinear algorithm terminated. If the number of iterations is equal to the Maximum Iterations that you set, the algorithm did not converge, but was aborted.

## **R-Squared**

There is no direct R-squared defined for nonlinear regression. This is a pseudo R-squared constructed to approximate the usual R-squared value used in multiple regression. We use the following generalization of the usual R-squared formula:

### *R-Squared = (ModelSS - MeanSS)/(TotalSS-MeanSS)*

where *MeanSS* is the sum of squares due to the mean, *ModelSS* is the sum of squares due to the model, and *TotalSS* is the total (uncorrected) sum of squares of P (the dependent variable).

This version of R-squared tells you how well the model performs after removing the influence of the mean of P. Since many nonlinear models do not explicitly include a parameter for the mean of P, this R-squared may be negative (in which case we set it to zero) or difficult to interpret. However, if you think of it as a direct extension of the R-squared that you use in multiple regression, it will serve well for comparative purposes.

## **Random Seed**

This is the value of the random seed that was used when running the bootstrap confidence intervals and randomization tests. If you want to duplicate your results exactly, enter this random seed into the Random Seed box under the Simulation tab.

## **Rows Read**

This is the number of dataset rows considered after using any filters that are set.

## **Rows Used**

This is the number of dataset rows actually used during the estimation process.

# **Analysis of Variance Table**

### **Analysis of Variance Table**

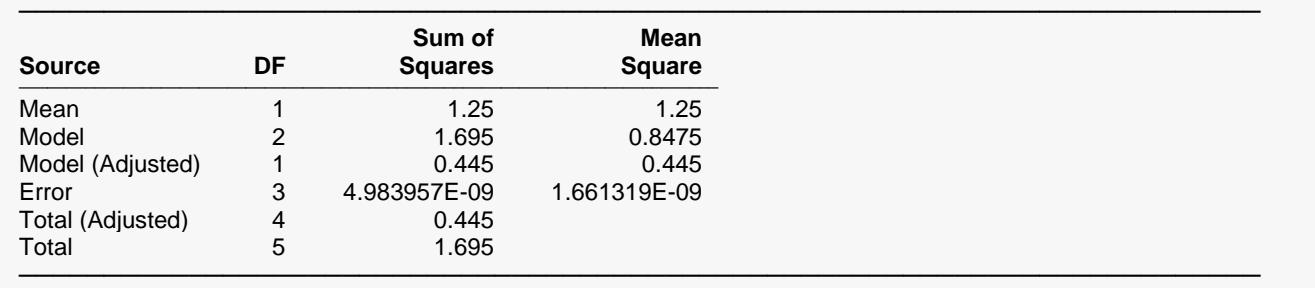

This report displays goodness of fit results in the common ANOVA table format.

### **Source**

The labels of the various sources of variation.

### **DF**

The degrees of freedom.

### **Sum of Squares**

The sum of squares associated with this term. Note that these sums of squares are based on Y, the dependent variable. Individual terms are defined as follows:

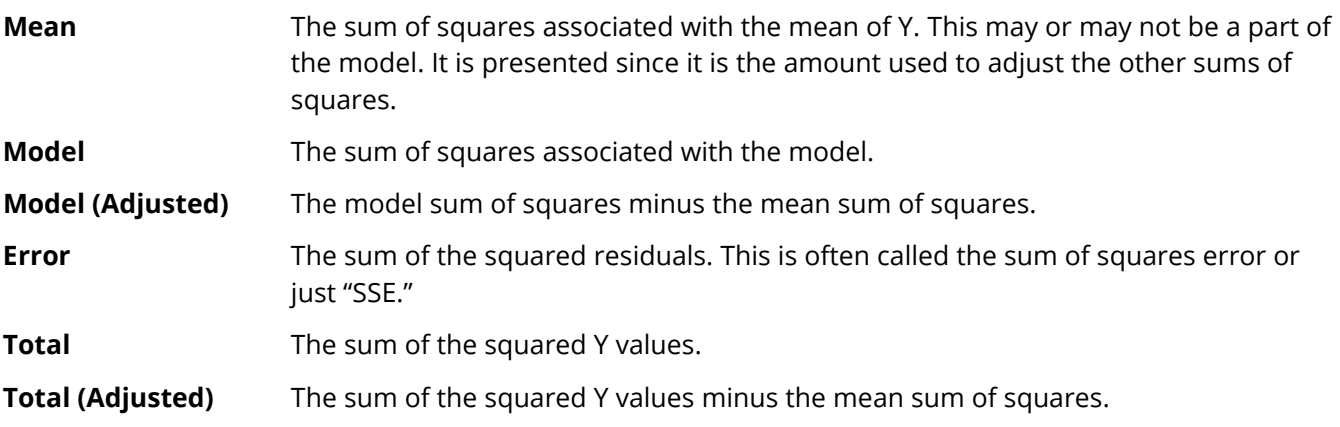

### **Mean Square**

The sum of squares divided by the degrees of freedom. The Mean Square for Error is an estimate of the underlying variation in the data.

# **Asymptotic Correlation Matrix of Parameters**

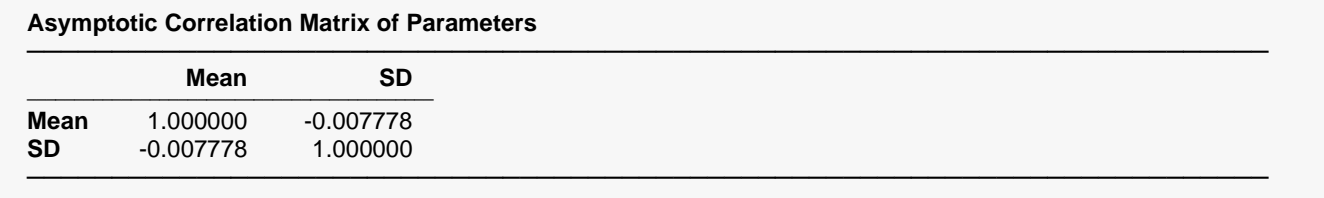

This report displays the asymptotic correlations of the parameter estimates. When these correlations are high (absolute value greater than 0.98), the precision of the parameter estimates is suspect.

# **Predicted Values for Specified X Values for Type=1**

### **Predicted Values for Specified X Values**

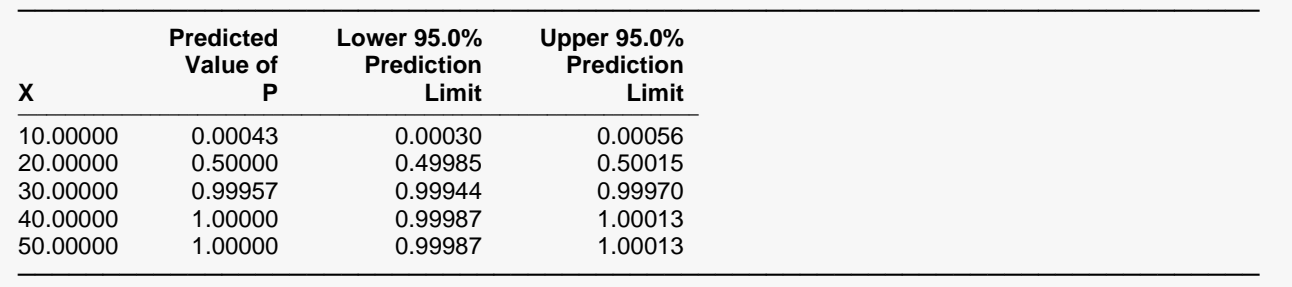

This section shows the predicted mean values and asymptotic (large sample) prediction intervals for the X values that were specified. Note that these are prediction limits for a new value, not confidence limits for the mean of the values.

# **Predicted Values and Residuals Section**

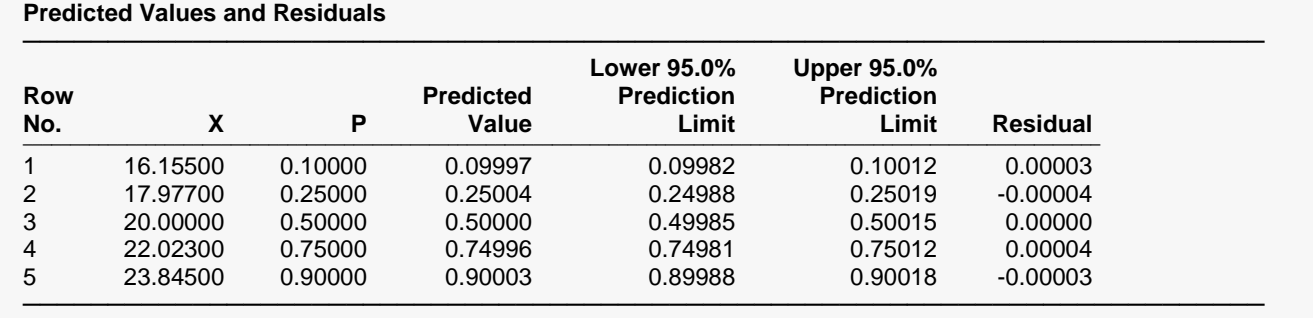

This section shows the values of the predicted values, prediction limits, and residuals. If you have observations in which the independent variable is given, but the dependent (Y) variable is blank, a predicted value and prediction limits will be generated and displayed in this report.

## **Residual Plot(s)**

### **Residual Plot(s)**

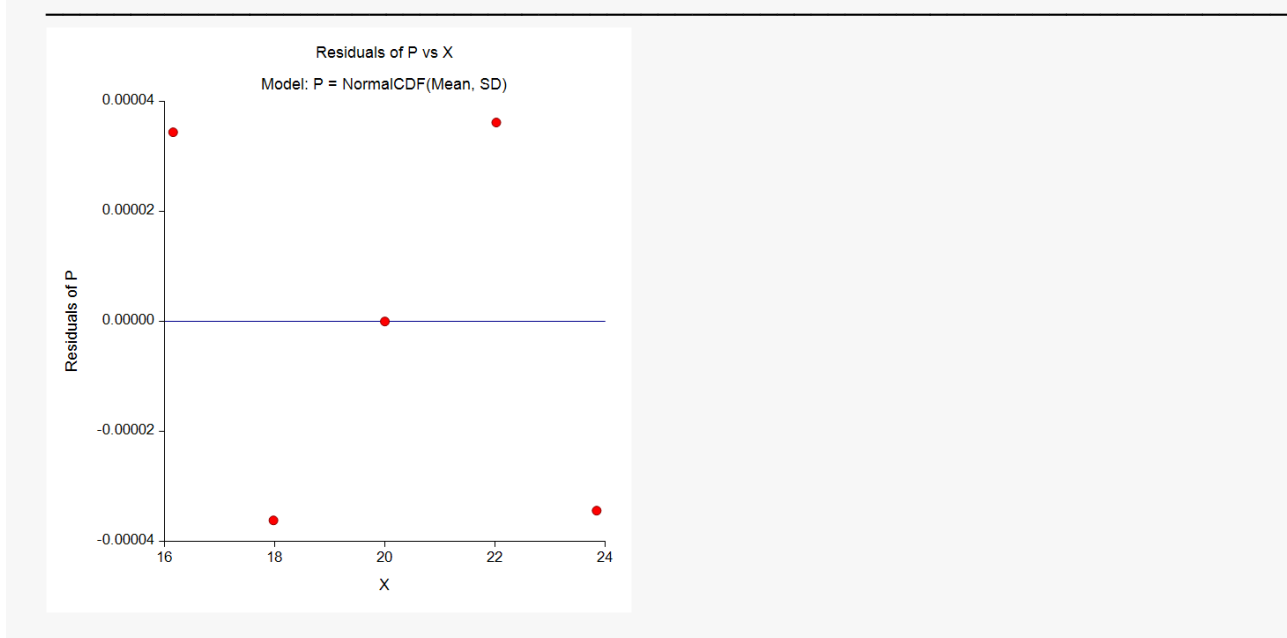

This is a scatter plot of the residuals versus the independent variable, X. The preferred pattern is a rectangular shape or point cloud. Any nonrandom pattern may require a redefinition of the model.

# **Example 2 – Fitting a Normal Distribution with Groups**

This section presents an example of how to fit a normal cdf to the two groups of data in the table below.

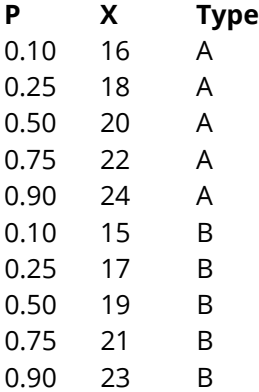

These data are recorded in the *Normal with Groups* dataset. In this example, the dependent variable is P, and the independent variable is X. The groups are defined by the values of Type.

## **Setup**

To run this example, complete the following steps:

### **1 Open the Normal with Groups example dataset**

- From the File menu of the NCSS Data window, select **Open Example Data**.
- Select **Normal with Groups** and click **OK**.

### **2 Specify the Curve Fitting – CDF procedure options**

- Find and open the **Curve Fitting – CDF** procedure using the menus or the Procedure Navigator.
- The settings for this example are listed below and are stored in the **Example 2** settings file. To load these settings to the procedure window, click **Open Example Settings File** in the Help Center or File menu.

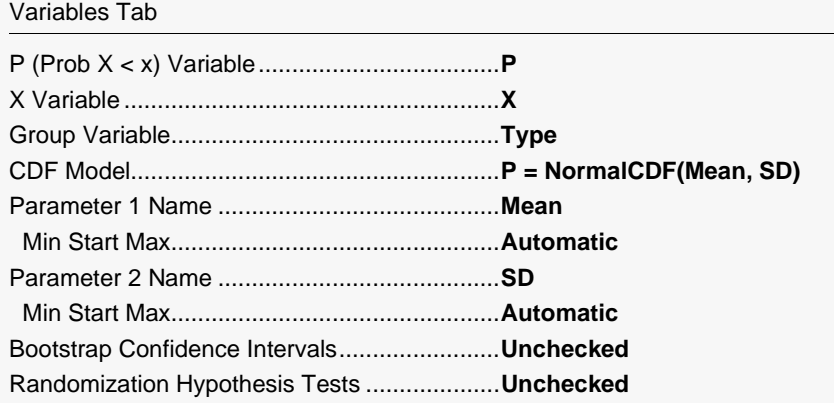

#### Reports Tab

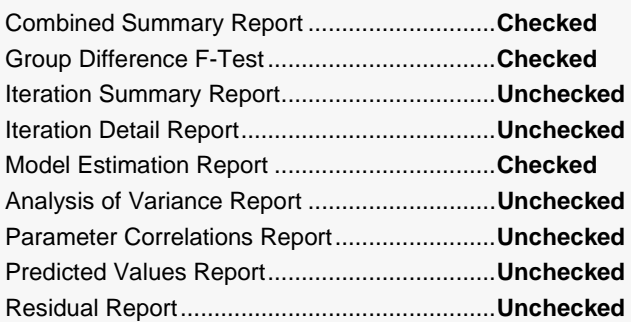

### **3 Run the procedure**

• Click the **Run** button to perform the calculations and generate the output.

## **Parameter Estimates for All Groups**

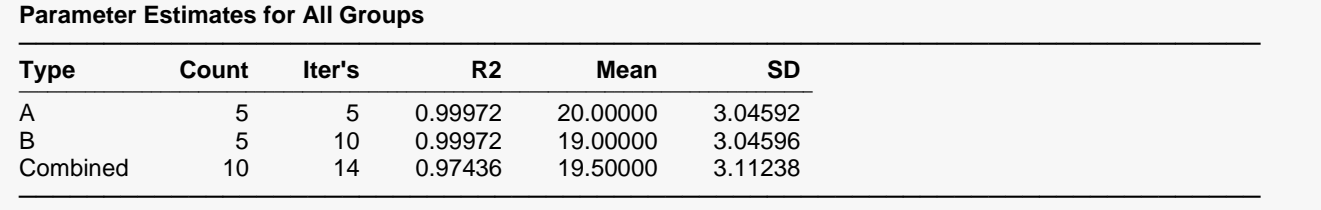

This report displays a summary of the results for each group and then for the case in which all groups are combined into one group.

## **Group Name (Type)**

This column, headed by the name of the Group Variable, lists the group value that is displayed on this line.

### **Count**

This is the number of observations used by the nonlinear regression algorithm.

### **Iter's**

This is the number of iterations used by the nonlinear regression algorithm to find the estimates. You should note whether the maximum number of iterations has been reached (in which case the algorithm did not converge).

### **R2**

This is the value of the pseudo R-squared value. A value near one indicates that the model fits the data well. A value near zero indicates that the model does not fit the data well.

### **Mean SD**

The final values of the estimated parameters are displayed so that you may compare them across groups.

# **Analysis of Variance Across Groups**

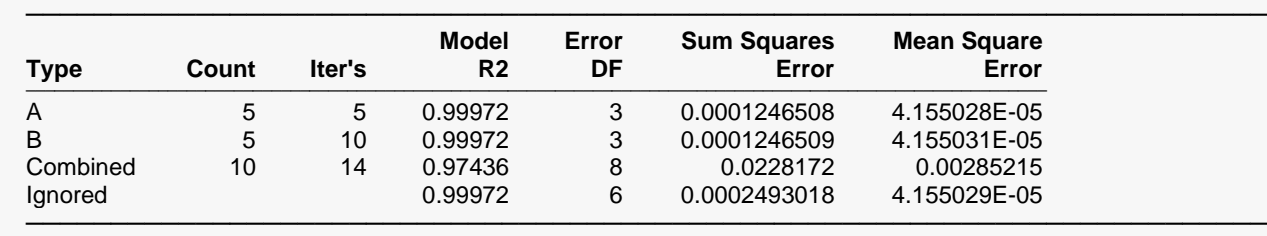

#### **Analysis of Variance Across Groups**

This report displays goodness of fit results for each group and then for the case in which all groups are combined into one dataset. The final row of the report, labeled 'Ignored', gives the goodness of fit statistics for the model in which a separate curve is fit for each group.

### **Group Name (Type)**

This column, headed by the name of the Group Variable, lists the group value that is displayed on this line.

### **Count**

This is the number of observations used by the nonlinear regression algorithm.

### **Iter's**

This is the number of iterations used by the nonlinear regression algorithm to find the estimates. You should note whether the maximum number of iterations has been reached (in which case the algorithm did not converge).

### **R2**

This is the value of the pseudo R-squared value. A value near one indicates that the model fits the data well. A value near zero indicates that the model does not fit the data well. Note

### **Error DF**

The degrees of freedom are the number of observations minus the number of parameters fit.

### **Sum Squares Error**

This is the sum of the squared residuals for this group.

### **Mean Square Error**

This is a rough estimate of the variance of the residuals for this group.

# **Curve Inequality F-Test**

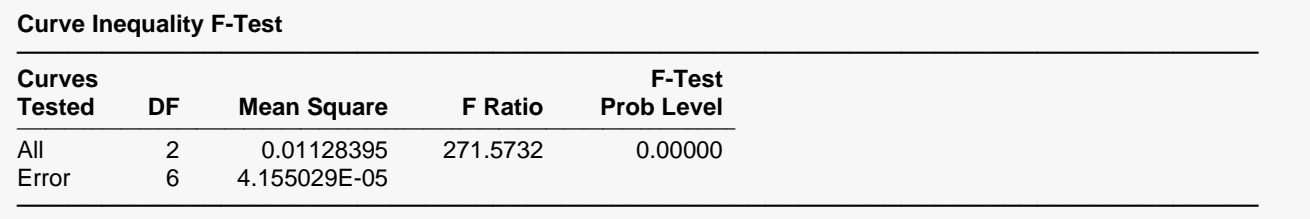

This report displays an F-Test of whether all of the group curves are equal. This test compares the residual sum of squares obtained when the grouping is ignored with the total of the residual sum of squares obtained for each group. This test is routinely used in the analysis of linear models. Its application to nonlinear models has occasionally been suggested. However, it is based on normality assumptions which seldom occur. When testing curve coincidence is important, we suggest you use a randomization test.

## **Curves Tested**

This column indicates the term presented on this row.

### **DF**

The degrees of freedom of this term.

### **Mean Square**

The mean square associated with this term.

### **F Ratio**

The F-ratio for testing the hypothesis that all curves coincide.

### **F-Test Prob Level**

This is the probability level of the F-ratio. When this value is less than 0.05 (a common value for alpha), the test is 'significant' meaning that the hypothesis of equal curves is rejected. If this value is larger than the nominal level (0.05), the null hypothesis cannot be rejected. We do not have enough evidence to reject.

# **Combined Function Plot**

### **Combined Function Plot**

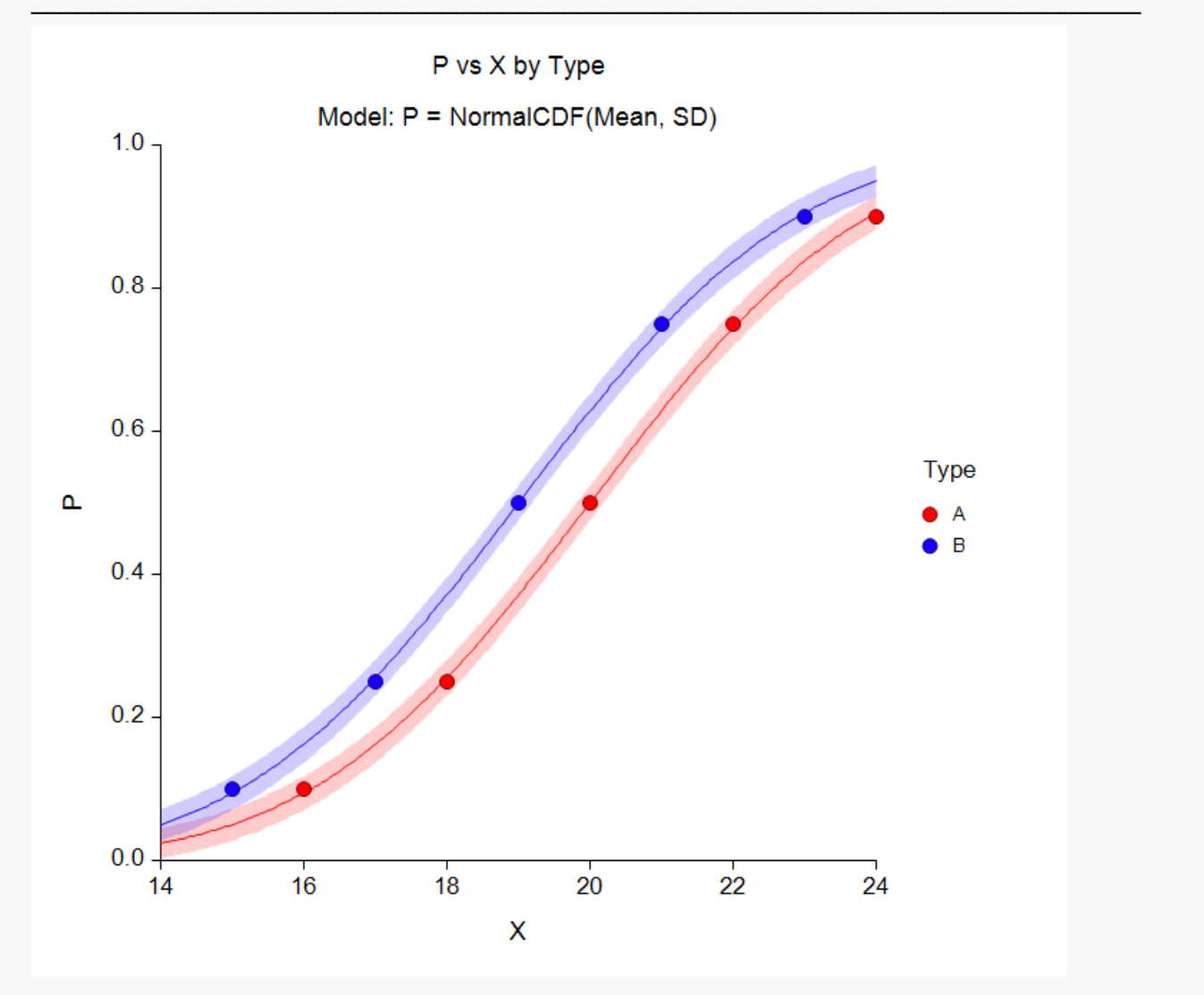

This plot displays all of the data and fitted curves, allowing you to quickly assess the quality of the results.

## **Model Estimation Section**

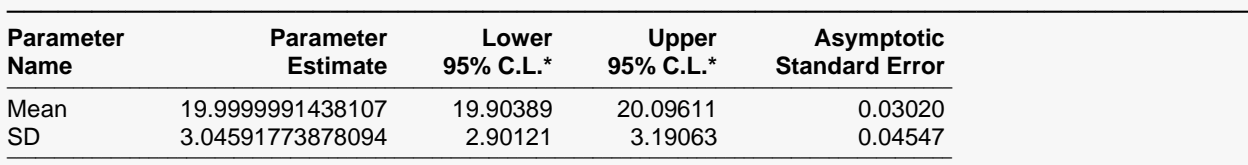

#### **Model Estimation for Type = A**

#### **Estimation Summary**

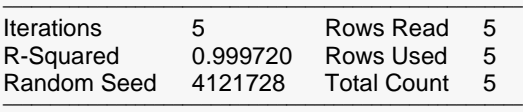

───────────────────────────────────────────────────────────────────────── \* These confidence intervals assume that the observations are independent. This is often not true for the observations fitted by this procedure. Also, the true sample size may not be properly represented.

#### **Model Estimation for Type = B**

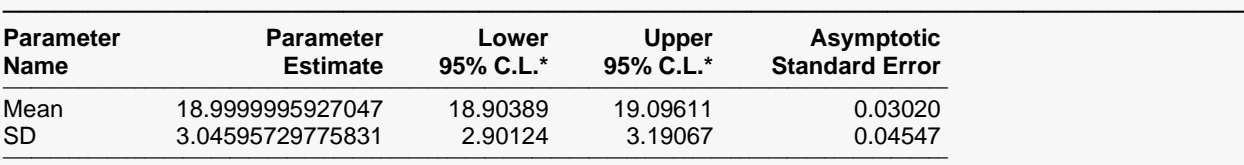

#### **Estimation Summary**

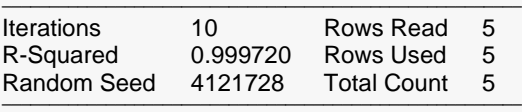

\* These confidence intervals assume that the observations are independent. This is often not true for the observations fitted by this procedure. Also, the true sample size may not be properly represented.

─────────────────────────────────────────────────────────────────────────

This report displays the details of the estimation of the model parameters for each group.

# **Example 3 – Fitting a Weibull Distribution with Groups**

This section presents an example of how to fit a Weibull cdf to the two groups of data in the table below.

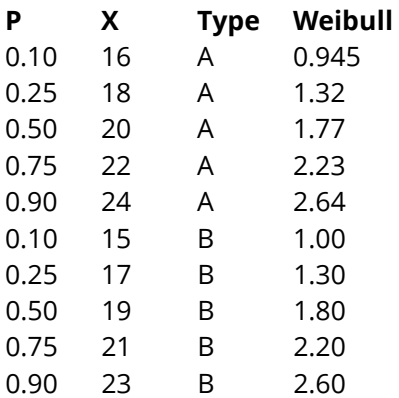

These data are recorded in the *Normal with Groups* dataset. In this example, the dependent variable is *P*, and the independent variable is *Weibull*. The groups are defined by the values of Type.

## **Setup**

To run this example, complete the following steps:

### **1 Open the Normal with Groups example dataset**

- From the File menu of the NCSS Data window, select **Open Example Data**.
- Select **Normal with Groups** and click **OK**.

### **2 Specify the Curve Fitting – CDF procedure options**

- Find and open the **Curve Fitting – CDF** procedure using the menus or the Procedure Navigator.
- The settings for this example are listed below and are stored in the **Example 3** settings file. To load these settings to the procedure window, click **Open Example Settings File** in the Help Center or File menu.

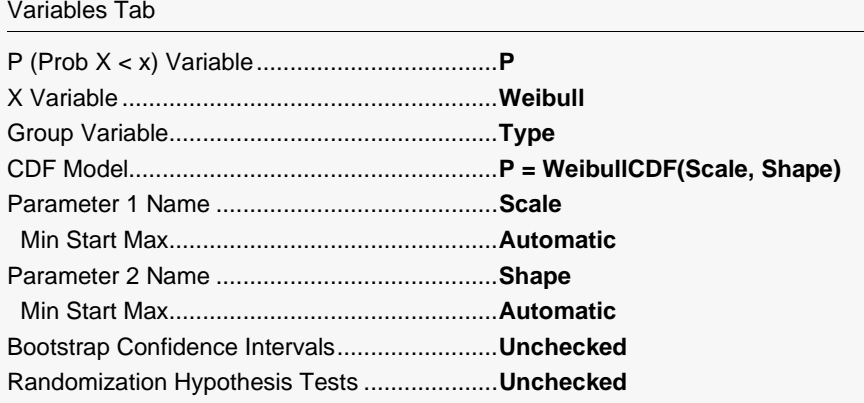

#### Reports Tab

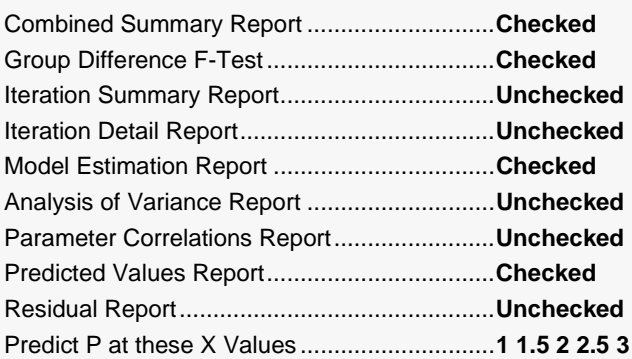

### **3 Run the procedure**

• Click the **Run** button to perform the calculations and generate the output.

# **Parameter Estimates for All Groups**

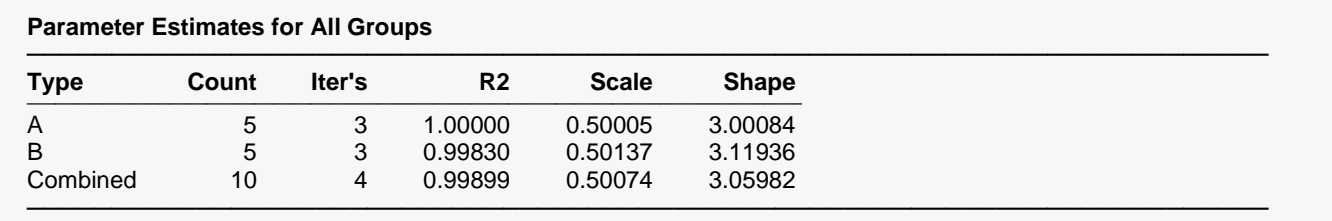

This report displays a summary of the results for each group and then for the case in which all groups are combined into one group.

# **Analysis of Variance Across Groups**

### **Analysis of Variance Across Groups**

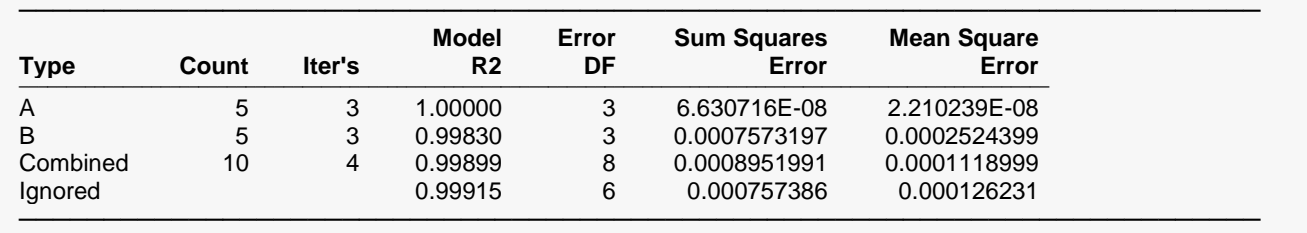

This report displays goodness of fit results for each group and then for the case in which all groups are combined into one dataset. The final row of the report, labeled 'Ignored', gives the goodness of fit statistics for the model in which a separate curve is fit for each group.

# **Curve Inequality F-Test**

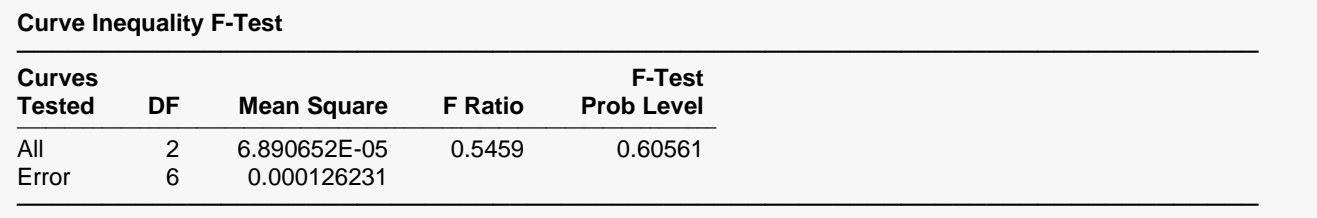

This report displays an F-Test of whether all of the group curves are equal.

# **Combined Function Plot**

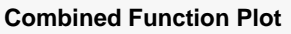

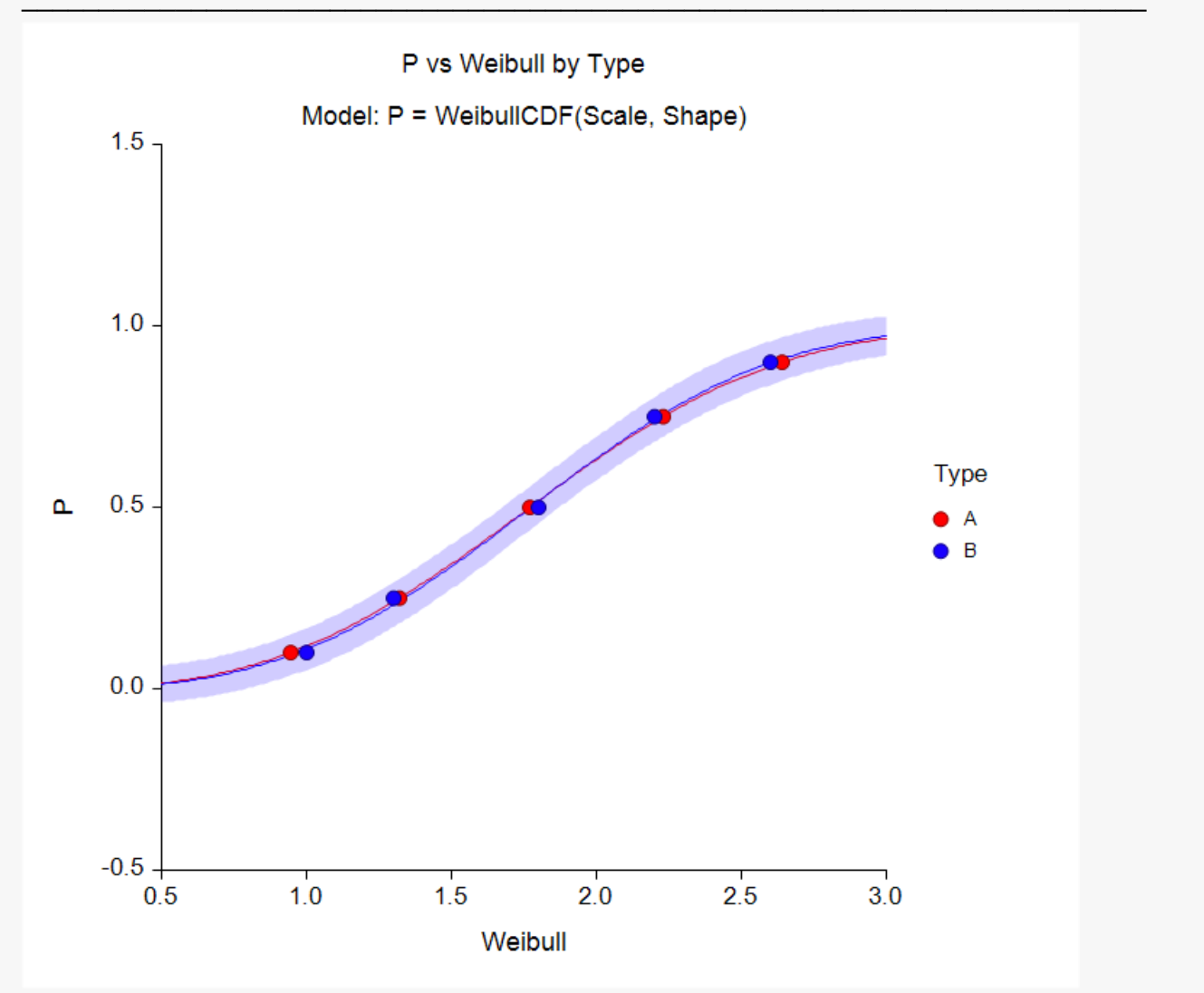

This plot displays all of the data and fitted curves, allowing you to quickly assess the quality of the results.

## **Model Estimation Section**

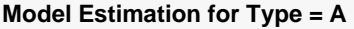

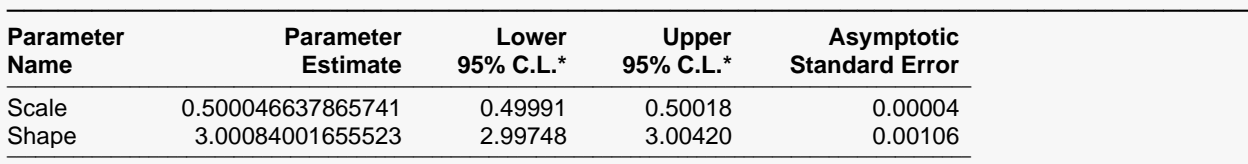

### **Estimation Summary**

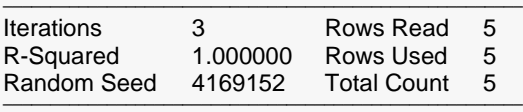

───────────────────────────────────────────────────────────────────────── \* These confidence intervals assume that the observations are independent. This is often not true for the observations fitted by this procedure. Also, the true sample size may not be properly represented.

### **Predicted Values for Specified X Values for Type = A**

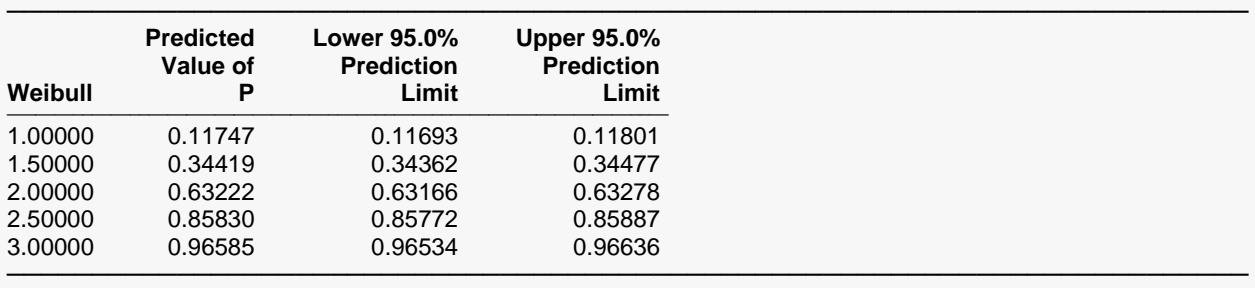

### **Model Estimation for Type = B**

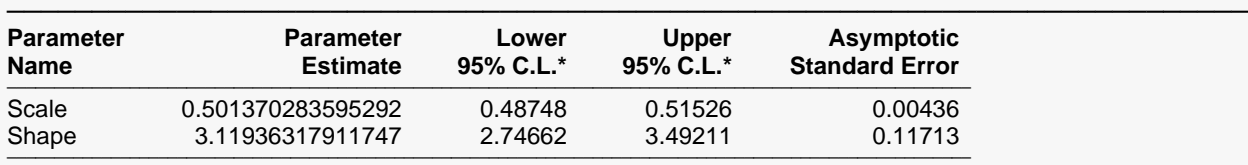

### **Estimation Summary**

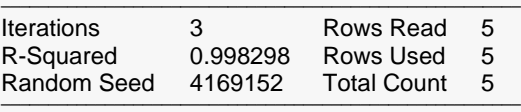

───────────────────────────────────────────────────────────────────────── \* These confidence intervals assume that the observations are independent. This is often not true for the observations fitted by this procedure. Also, the true sample size may not be properly represented.

### **Predicted Values for Specified X Values for Type = B**

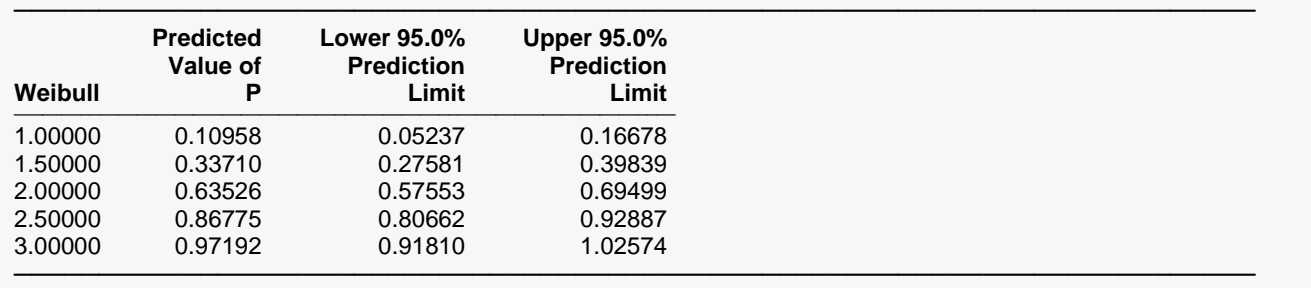

This report displays the details of the estimation of the model parameters for each group.